## C365E Release notes release 22.0

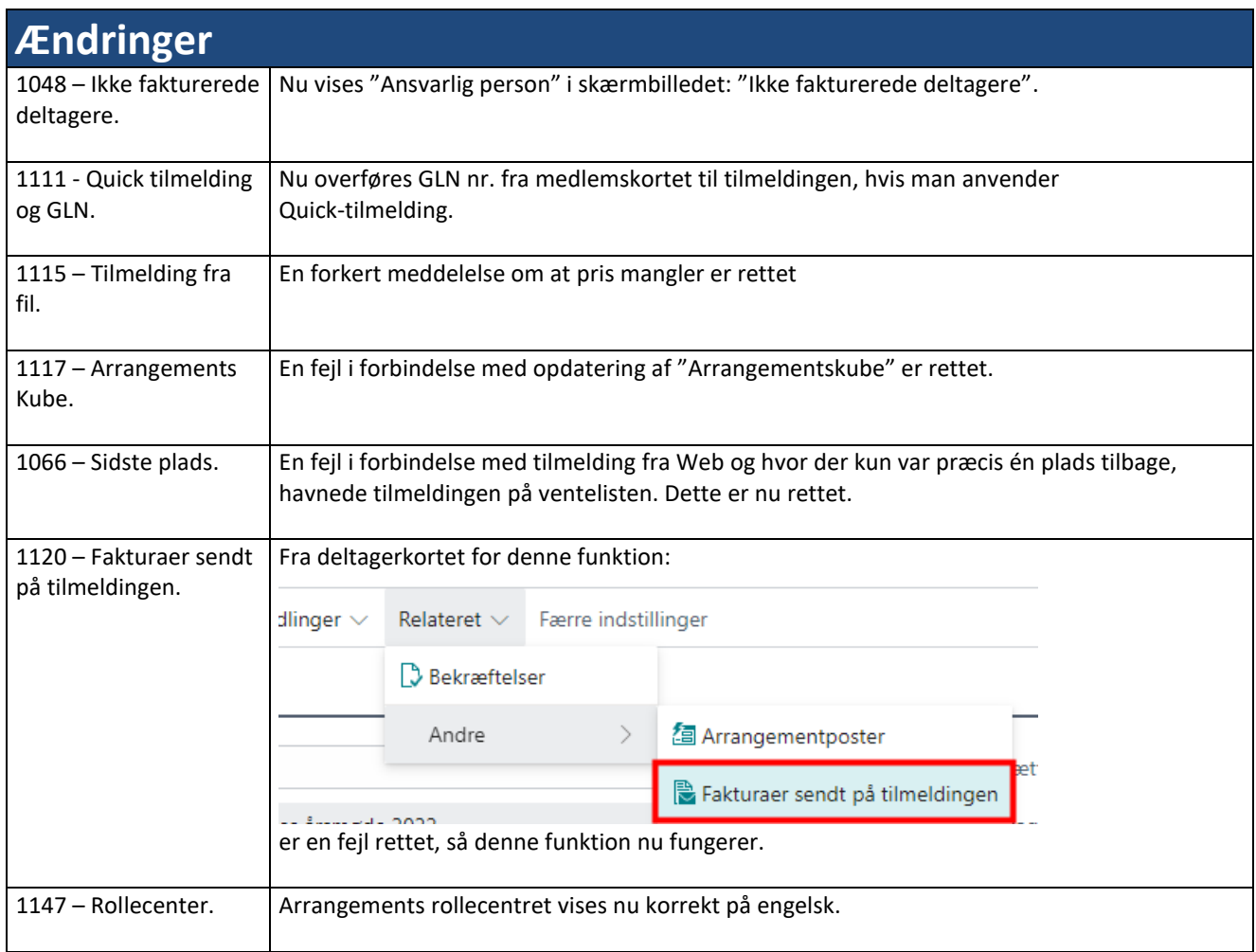

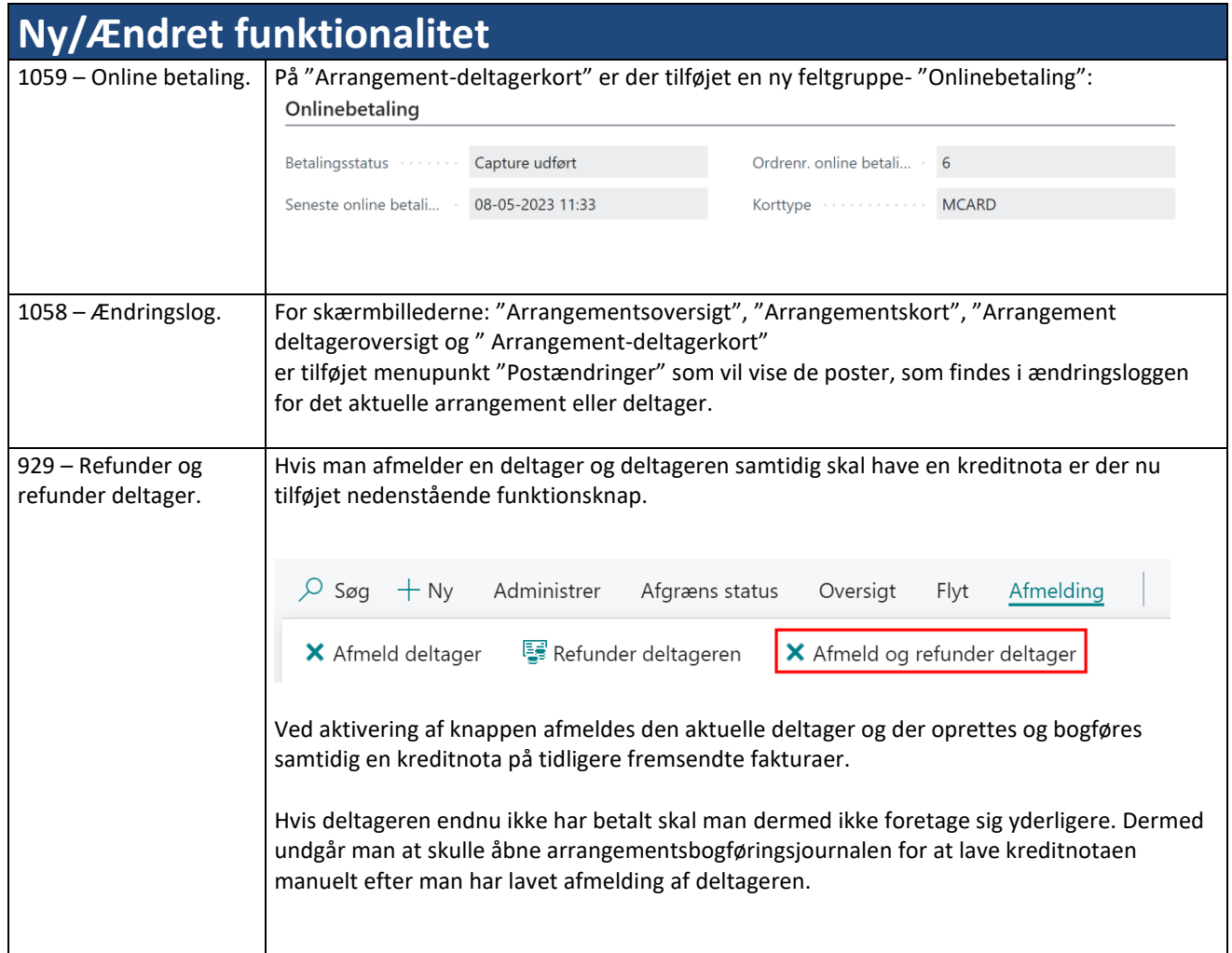